### **Review**

• Data Visualization Process

# **Text Analysis/Text Mining**

- Derive high-quality information on patterns and trends in the text via statistical pattern learning – Word frequency analysis
	- Sentiment analysis
	- Text categorization
	- $-$  Text clustering
- Related fields
	- Computational Linguistics
	- Natural Language Processing
	- Information Retrieval
	- Machine Learning
	- Artificial Intelligence

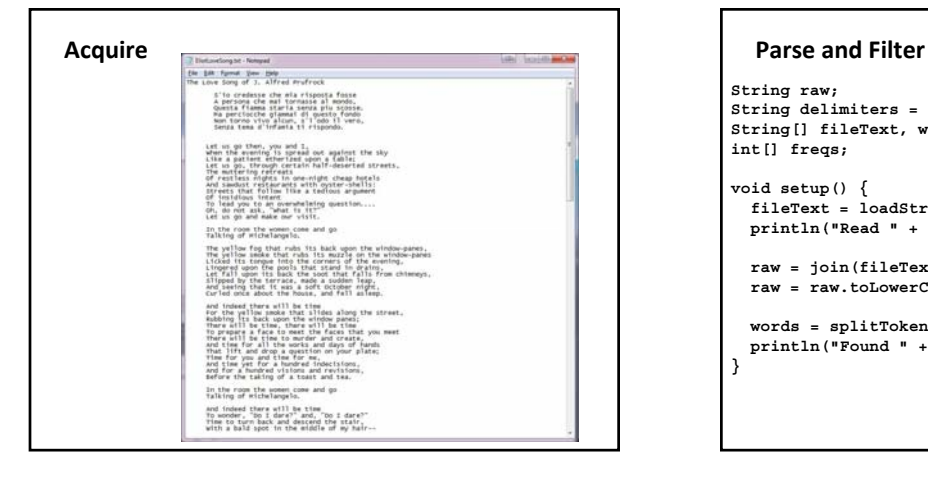

**}**

**String raw; String delimiters = " ,.?!;:-\'\"()\*![]{}|\\~`@#\$%^&"; String[] fileText, words; int[] freqs; void setup() { fileText = loadStrings("EliotLoveSong.txt"); println println( Read " " + fileText length fileText.length+ " lines."); raw = join(fileText, " "); raw = raw.toLowerCase();**

**words = splitTokens(raw, delimiters); println("Found " + words.length + " words.");** 

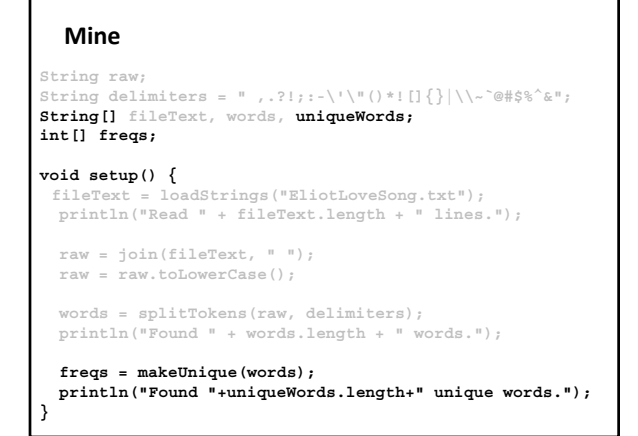

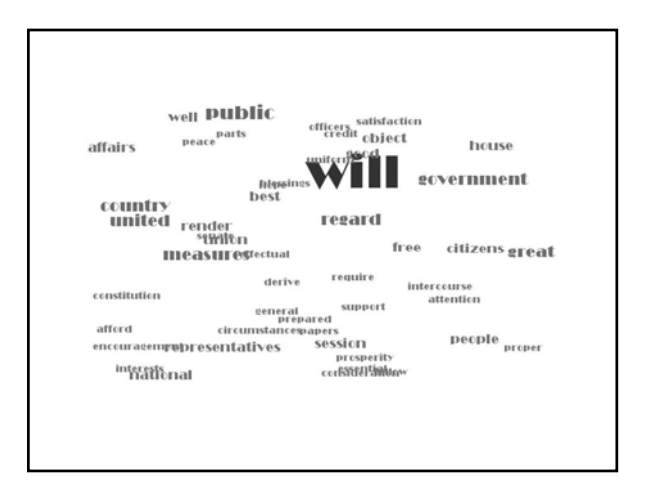

#### **Data Structures**

- Ways of storing and organizing data
- Arrays
	- Must know the size ahead of time
	- Can not grow and shrink at will

#### **Built-in Collection Classes**

- ArrayList
	- A built-in object that stores and manages an *arbitrary* number of data items of any type (Objects).
	- Objects in an ArrayList are accessed by **index** [0..size-1]

#### $\bullet$  HashMap

- A built-in object that stores and manages an *arbitrary* number of data items of any type (Objects).
- Objects in a HashMap are accessed by a **key**, which can be another Object, frequently a String.

# **ArrayList Constructors** ArrayList lst1 = new ArrayList(); ArrayList lst2 = new ArrayList(int *initialSize*); • Fields • Methods<br> $\frac{\text{stres}}{\text{size}(1)}$ size() // Returns the num of items held. add(Object o) // Appends o to end. add(int idx, Object o) // Inserts o at pos idx. remove(int idx) // Removes item at pos idx. get(int idx) // Gets items at idx. No removal. set(int idx, Object o) // Replaces item at idx with o.  $\begin{array}{lll} \texttt{clear()} & // Remove all items. \\ \texttt{isEmpty()} & // true if empty. \end{array}$  $//$  true if empty. toArray()  $\frac{1}{\sqrt{2}}$  returns an array that contains // the contents of the list

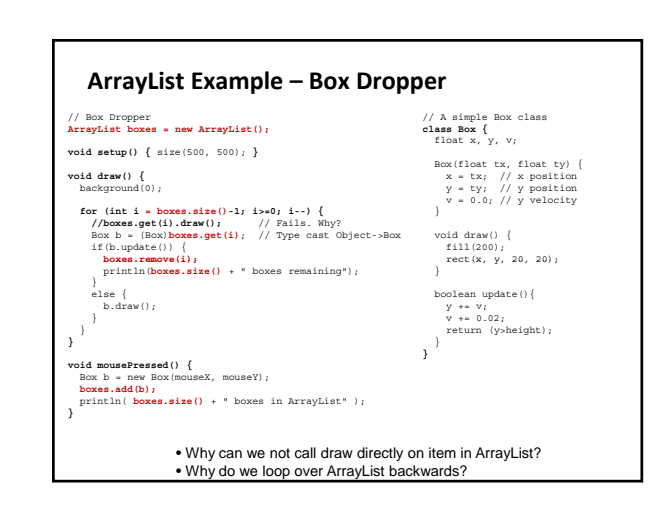

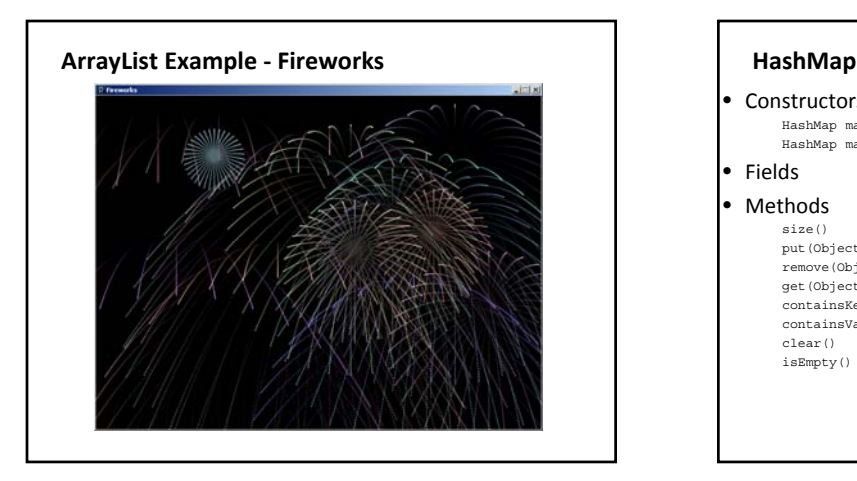

### **Constructors** HashMap map1 = new HashMap(); HashMap map2 = new HashMap(int *initialCapacity*); • Fields  $Methods$ // Returns num of items held. put(Object key, Object o) // Puts o in map at key put (object key, object at key)<br>
remove (Object key) // Remove Object at key<br>
get (Object key) // Get Object at key % get(Object key)  $\frac{1}{2}$  // Get Object at key<br>contains<br>Key(Object key) // True if map contains<br>Mexicons in the section of the section of the section of the section of the section of the section of the section of the sec  $\frac{1}{\sqrt{2}}$  True if map contains key containsValue(Object val) // True if map contains val clear() // Removes all items.  $i$ sEmpty()  $/$ // true if empty.

# **HashMap Example – High Score**

#### // HighScore **HashMap scores = new HashMap();**

## **void setup() {** size(500, 500);

// Init HashMap scores.put("Fred", 2); scores.put("Wilma", 4); scores.put("Barney", 10); scores.put("Betty", 5); scores.put("Bathy", 10/; )<br>scores.put("Betty", 5); <br>scores.put("BamBam", 6); <br>scores.put("BamBam", 6); <br>text(buildScore("Farm", scores), 100, 150);<br>scores.put("Pebbles", 5); <br>text(buildScore("BamBam", scores), 100, 250);<br>/ scores.put("Pebbles", 5); // Draw once noLoop(); drawMap(scores);

#### **void draw() { }**

**}**

// Build a return a String for displaying a Score<br> **String buildScore(String name, HashMap hm)** {<br>
String msg = name + ":" + hm.get(name).toString();<br>
return msg;

redraw(); **}**

**}**

// Draw the HashMap to the sketch **void drawMap(HashMap hm) {** background(0); fill(255); textSize(20);

# **Sorting**

- Any process of arranging items in sequence
- Build-in **sort()**
	- Works on arrays of simple types, i.e. int, float and String
	- $-$  float [] a = { 3.4, 3.6, 2, 0, 7.1 };
	- $-$  a = sort(a);
	- String[]  $s = \{$  "deer", "elephant", "bear",<br>"aardvark", "cat" };
	- $s = sort(s, 3);$
- Convenient, but not very flexible

### **Implement your own sort**

- Many sorting algorithms
- Bubble Sort
	- Looks at items in successive pairs
	- Swap if in the wrong order
- Selection Sort
	- Scan a list top to bottom and find the value that should come first
	- Swap that item with the top position
	- Repeat scan starting at next lowest item in the list
	- Works best when swapping is expensive

**Sorting Algorithm Animations** O INHE POR Problem Size:  $20 \cdot 30 \cdot 40 \cdot 50$  Magnification:  $1x \cdot 2x \cdot 3x$ Algorithm: Insertion · Selection · Bubble · Shell · Merge · Heap · Quick · Quick3 Initial Condition: Random . Nearly Sorted . Reversed . Few Unique  $rac{1}{2}$ Ø Ø Ø Ø ۰ Ø Ø Ø Bubble Shell Quick Insertion Selection Merge Heap s. Ø Randon ø **Nearly Sorted** ۰ Reverse Ø Few Uniqu http://www.sorting-algorithms.com/